#### LIS-5364

#### PHP Basics

# PHP

• First weirdness – it's not really run or compiled like most languages. It lives inside HTML...

More specifically...

## The process

Webserver parses/converts the HTML that it knows

If it sees <?php, it passes that to the PHP "converter"

PHP does its thing, and spits text back into the HTML (as opposed to "directly on the page")

## Basic PHP

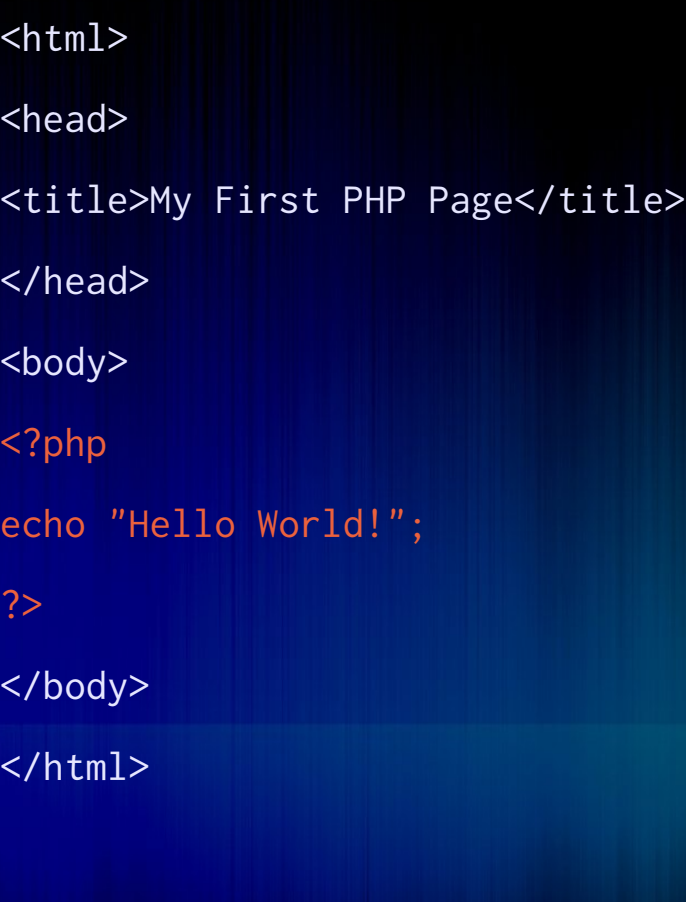

## Whitespace?

- Like in HTML, mostly ignored
- Hence, the importance of a semicolon (;) at the end of every line.

#### Variables

- Start with \$
- Case sensitive
- Must begin with alpha or underscore
- Must have only alphanumeric or underscore

#### PHP Data Types

• 3 classes:

Scalar – One thing Compound – Multiple things Special - umm, special

#### Scalar

String – words and stuff Integer – whole numbers Float – Decimals Boolean – true or false

# Compound

Arrays Objects

## Special

#### Resource – Pulling data from an external resource

Null – Generally, unset

#### "echo"

Printing words to the screen.

Single Quotes = literal

Double Quotes = will resolve variable (you'll probably use double waaay more)

## More echo:

• But, what if you want to actually print quotes and such? Use Backslash for escaped characters, e.g.

 $\mathcal{N}$  = literal single quote \"= literal double quote \\$ = dollar sign \n= newline  $\lambda t = tab$ 

### Big chunks of text?

Use "heredoc" to resolve variables, and the new "nowdoc" to do literals

#### A little on comments

PHP supports C and Shell comments, so:

// .. to the end of the line # to the end of the line  $\overline{I^*}$  to  $^*/$ 

#### **Operators**

String operators? Really the period, and even then, you'd probably not use it much.

Math? They basically work as expected. Remember, PHP is weakly typed, so with numbers, they're integers until they're not. Be careful.

(ps, remember modulus and what it's good for?)

#### The magic increment

If x is your integer variable then,

\$x++ (without the equals assignment) will increment it by one.

#### Test operators

We use ONE equal sign to assign a value to a variable...

.. what do we use TWO for?

# Conditionals (and conditional loops)

The venerable if. So remember, like in most languages (including English) an if (and the other conditionals) never stands alone, so it doesn't need a semicolon (until it does).

"If I see you around here one more time.."

(if what, mofo?)

#### Conditionals and Loops

Multiline conditionals require brackets

(Singles don't)

{}

# C and L

(quick, why don't we use unconditional loops?)

*If* (with or without else or elseif)

*While* (and *do...while*) *For* ..and in a minute, *foreach*

### Arrays

• Basic arrays:

0 indexed Can declare, but don't need to \$myarray = array("these","are","elements"); Add to end with  $\frac{1}{2}$  ="yo";

#### Associative Arrays

Key-Value relationship Think like "dictionaries" Remember, they are one-way functions; A value might be the same for multiple keys, but each key has ONE AND ONLY ONE value.

Assign like:  $array('word'' \Rightarrow 'the definition")$ 

## foreach

Do something on each element of the array.

foreach (\$thisarrayelement as \$thing)

or

• foreach (\$currentelement as \$key => \$value)

#### Array functions

array\_intersect array\_diff array\_merge array\_unique sort shuffle